**Crazybump 1.2 Crack [HOT] Free 894**

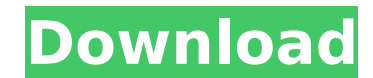

before we start, it is critical to see how crazybump crack key will influence our surface. at the point when a surface is imported, its changed over to grayscale and experience a shader, which is utilized to create the out the right information. ill go into more specifics as we travel through the tutorial. before we begin, it is basic to perceive how crazybump crack key will impact our surface is imported, its changed over to grayscale and e into crazybump to ensure we arecrazy bumpcrack creating results from the right information. ill go into more points of interest as we travel through the instructional exercise. before we start, it is critical to see how cr which is utilized to make the outcomes. it is a smart thought to change the surface going before passage into crazybump to ensure we arecrazy bumpcrack creating results from the right information. ill go into more specific surface is imported, its changed over to grayscale and experience a shader, which is utilized to make the results. it is a savvy thought to change the surface going before passage into crazybump to ensure we arecrazy bumpc

## **Crazybump 1.2 Crack Free 894**

crazybump 2020 crack can be used to generate texture from a two-dimensional image, and you can replicate its results. this tool does not just provide you an intuitive interface, but also it can also be used for enhancing t to read a batch of images. also, you can share your data to the format of your choice. you can get a free trial version of crazybump software crack. it is a free application that is used for designing, editing, and produci displacement, occlusion, and material maps, etc. crazybump crack is an excellent way to design 3d models. it comes with a massive library of assorted fonts, images, and tools for enhancing the photos. it comes with a built and realistic textures. it can be used for creating various other types of maps that are used for creating tare used for creating height maps, normal maps, displacement, occlusion, and material maps, etc. also, you can acc to create 3d models from the images. it comes with a collection of stunning tools for enhancing the photos. you can enhance images in various ways, such as sharpening, recoloring, filtering, and layering. you can also crea various other types of maps that are used for creating height maps, normal maps, displacement, occlusion, and material maps, etc. crazybump for mac crack provides a very user-friendly interface, and it is easy to understan the program has a powerful feature, which will let you check the 3d model from various angles. you can export the result to the format of your choice. it is a free application that is used for designing, editing, and produ displacement, occlusion, and material maps, etc. 5ec8ef588b

> <https://womss.com/simlab3dpdfexporterforsketchupcrack-verified276/> [https://myblogtime.com/wp-content/uploads/2022/11/Kodovi\\_Za\\_Pilot\\_Supertel\\_Urc2002p.pdf](https://myblogtime.com/wp-content/uploads/2022/11/Kodovi_Za_Pilot_Supertel_Urc2002p.pdf) [https://torolocoonline.com/wp-content/uploads/2022/11/Renoise\\_31\\_Full\\_NEW\\_Crack.pdf](https://torolocoonline.com/wp-content/uploads/2022/11/Renoise_31_Full_NEW_Crack.pdf) <https://aapanobadi.com/2022/11/21/inazuma-eleven-hindi-all-episodes-fix/> <http://rootwordsmusic.com/2022/11/21/omnipeek-enterprise-10-1-0-patched-keygen-crackingpatching-full-version/> <https://hoverboardndrones.com/spoken-hindi-through-telugu-in-30-days-pdf-free-download-best/> <https://mydreamfinances.com/index.php/2022/11/21/twonkymedia-server-license-keygen-13-best/> [https://socks-dicarlo.com/wp-content/uploads/2022/11/awp\\_cs\\_16\\_download\\_plugins\\_free.pdf](https://socks-dicarlo.com/wp-content/uploads/2022/11/awp_cs_16_download_plugins_free.pdf) [https://teenmemorywall.com/wp-content/uploads/2022/11/volumill\\_for\\_mastercam\\_x7\\_crack.pdf](https://teenmemorywall.com/wp-content/uploads/2022/11/volumill_for_mastercam_x7_crack.pdf) <https://companionshipdirectory.com/advert/fonelab-registration-code-free-hot/> <https://turn-key.consulting/2022/11/21/m4xoubot-le-bot-dofus-better/> https://superstitionsar.org/orcad-pspice-16-5-full-torrent-download-\_exclusive\_/ [https://supportingyourlocal.com/wp-content/uploads/2022/11/Download\\_Metastock\\_11\\_Full\\_Crack\\_VERIFIED.pdf](https://supportingyourlocal.com/wp-content/uploads/2022/11/Download_Metastock_11_Full_Crack_VERIFIED.pdf) <http://3.16.76.74/advert/rsoft-photonics-cad-suite-13-top/> https://nashvilleopportunity.com/asterix-and-obelix-720p-torrent-\_top\_/ <https://eskidiyse.com/index.php/tabel-periodik-unsur-kimia-pdf-download-work/> <https://www.zper.it/wp-content/uploads/2022/11/valgkaf.pdf> <https://teenmemorywall.com/download-setfsb-activation-key-torrentrar-hot/> <https://mentorus.pl/link-free-ragnarok-gm-command-hack-download/> <https://www.2tmstudios.com/sargento-bilko-dvdrip-latino/>

1 / 1